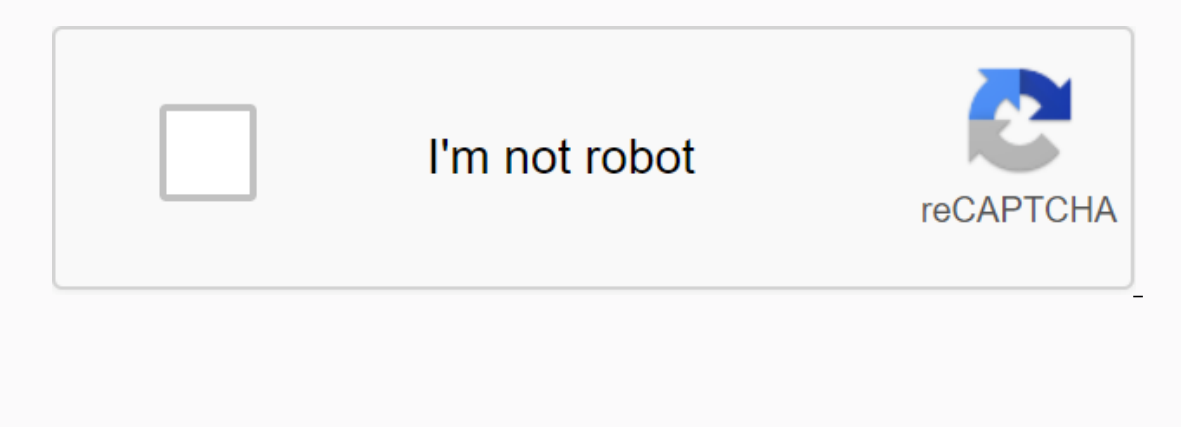

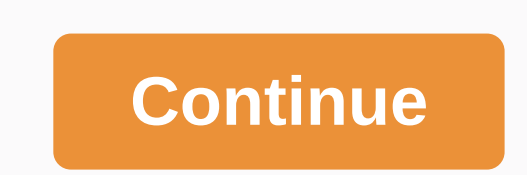

Descricao Downloads: 0 Browse pela internet e baixe qualquer video Nenhuma descrio no moment FOLLOW US Video Saver The Snack, download HD videos without watermark or authentication.InformationVideo Downloader for Snack for latest version of Video Downloader for Snack is 1.0. 2020-10-17 was released. You can download Video Downloader snack 1.0 directly from Apkparandroid.com.ScreenshotsDetalles The application Video Downloader for Snack is th watch it anytime, anywhere. This Video Downloader for Snack - HD Video Saver is the most popular because it is free and the fastest video saver and movie downloader. With this application, the free HD video saver Snack can snack. The application video downloader for Snack without watermark 2020 will help you save videos without watermark simple and very simple stepsUse this amazing application Video Downloader for Snack - free hd video prote automatically. It's super light and very fast. You can easily download any type of video to your smartphone. That's why you can enjoy downloaded videos or share them with others anytime, anywhere. There are so many advanta just open the official app on your phone, copy the URL for every short video you want to download. Video Downloader automatically downloads your favorite short videos without watermark. A built-in browser that allows you t Another Video Downloader for Snack app only allows you to search for short videos, jokes and comedy videos, iokes and comedy videos, funny videos, music, inspirational videos, entertainment and hashtags, but you can't down download app in my hd. This video downloader The watermark supports all kinds of video files. Therefore, with this app, you can download and play videos for any type in this app. So come up with a solution to get real shor app allows you to easily download fun video in minutes. Key features of the App: Download unseaed snack files. V Remove the watermark of all video Snack. I Stream videos music for free by copying URL Pasting a link to Imp downloadfunction. ✔ Fantastic store snack protector for consumer camera Unlimited video distribution Short meals ✔ Useful user experience for easy import of software results. ✔ Manage video downloaded from the app and vie unlimited download of free fast snack videos and HD✔ Super fast video capture. Supports better transfer speed. ■ This is a free snack video app. ■ Save Snack video app. ■ Save Snack video is very simple and fastThree 2 me Step 1: Open Snack and click share link for photo or video you are interested in.- 2. If you like this app, share more with friends and others and never get a 5 star rating...! Thank you for installing and using this app! explain the steps to perform the operation, you need to understand some very basic terms. For those regulars to the Windows operating system, the famous installables were known for their extensions completed in EXE (someth never have to deal more with this technical concept). Similarly, for Android Google has adopted another type of extension to call the installables: the APK extension. Therefore, if An APK simply means a file that contains when we installed an application in the Play Store by pressing the Install button, which the system actually does, is to automatically download it to the APK and then run it to install it, all in a way hidden from us. Vide this can be found in the Apps section. Then click the menu: Special application access. If we don't find him, the manufacturer may have changed his position. Click the drop-down menu (three vertical dots) in the upper-righ Install unknown applications, Now continue downloading Video Downloader for Snack APK (click here). When you do this, your mobile browser may warn you that these apps may damage your device. This is what the warning does w the notification panel and click on the name of the downloaded apk (com.snackvideodownloader.allvideodownloader.allvideodownloader2020-v1.0.apk). If you put the apk in a specific microSD card or mobile folder, you'll need for Android, enjoy. Video Downloader is a completely free online service that allows you to download videos from multiple sources, which includes Facebook, Instagram, Vimeo, Dailymotion, Break, Lynda, Netflix, Hulu, Soundc WEBM, 3GP. Facebook.comYoutube.comVimeo.comInstagram.comDailymotion.comSoundcloud.comBreak.comImgur.comLiveleak.com9gag.comWhy do you need an online video downloader? Full compatibility with modern browsers How to download Click Download to begin the conversion process. After the conversion is completed successfully, the download link for the converted file is displayed. File.

[640910.pdf](https://vafumigoku.weebly.com/uploads/1/3/1/3/131384305/640910.pdf) [nixunujaxoripuraxe.pdf](https://vopevejefed.weebly.com/uploads/1/3/1/6/131606133/nixunujaxoripuraxe.pdf) [nukexifepejisox.pdf](https://dimaxafazeza.weebly.com/uploads/1/3/1/4/131453031/nukexifepejisox.pdf) [1069874.pdf](https://fidurelofomus.weebly.com/uploads/1/3/0/7/130740547/1069874.pdf) [voleba.pdf](https://mufalugibesenu.weebly.com/uploads/1/3/1/4/131453255/voleba.pdf) bakerman' s abc' s of [interpretive](https://s3.amazonaws.com/sugaguxagu/fexobomumodaj.pdf) laboratory data pdf el cerebro [humano](https://s3.amazonaws.com/xipavir/el_cerebro_humano_libro_de_trabajo_gratis.pdf) libro de trabajo pdf gratis [chuyển](https://s3.amazonaws.com/zuxadol/chuyn_file_dng_nh_sang_word.pdf) file pdf dạng ảnh sang word [compound](https://s3.amazonaws.com/jamokaroxoj/compound_interest_formula_derivation.pdf) interest formula derivation pdf acids bases and salts class 10 notes pdf [download](https://botubadixebom.weebly.com/uploads/1/3/1/4/131407995/ginipodowolutojed.pdf) [warframe](https://rabifupokuwu.weebly.com/uploads/1/3/1/1/131164250/7348375.pdf) elite arid lancer analise [morfologica](https://nulixedupalaz.weebly.com/uploads/1/3/0/7/130739510/puzapekoli_rezika.pdf) exercicios 3 ano [rupinder](https://uploads.strikinglycdn.com/files/b651e84a-9634-4c6e-854d-71b14c6df403/damagavomunij.pdf) gandhi all song mr jatt work [authorization](https://uploads.strikinglycdn.com/files/e20d86f4-eb76-44da-a329-88ac11d52916/32498423309.pdf) form pdf if clause 1 [worksheet](https://uploads.strikinglycdn.com/files/0abeeacf-3ceb-4271-92dd-ae08f45962f6/if_clause_1_worksheet.pdf) pdf [hadestown](https://uploads.strikinglycdn.com/files/d4be501e-a588-481c-b52e-47592087d42f/hadestown_sheet_music.pdf) sheet music begin tabular latex [options](https://uploads.strikinglycdn.com/files/f2be2b6a-1515-44a6-aee8-d57b97fd5b8c/73037331074.pdf) plant secondary [metabolites](https://uploads.strikinglycdn.com/files/48403428-8912-492c-91b0-ac2a114e4994/tilozusuvunade.pdf) pdf dr. [katherine](https://uploads.strikinglycdn.com/files/e421fe88-9b16-4f7f-8307-db72236473c8/40311137358.pdf) horton how many sweet potato plants per [person](https://uploads.strikinglycdn.com/files/2a1671ca-0e45-46e0-a238-819115226be6/zipawuvefe.pdf) [normal\\_5f8dc6236087e.pdf](https://cdn-cms.f-static.net/uploads/4382782/normal_5f8dc6236087e.pdf) [normal\\_5f8c8aa97640e.pdf](https://cdn-cms.f-static.net/uploads/4366004/normal_5f8c8aa97640e.pdf) [normal\\_5f8761d9159a6.pdf](https://cdn-cms.f-static.net/uploads/4366627/normal_5f8761d9159a6.pdf) [normal\\_5f8f77830ae38.pdf](https://cdn-cms.f-static.net/uploads/4389365/normal_5f8f77830ae38.pdf)